# Προγραμματισμός και Συστήματα στον Παγκόσμιο Ιστό

JavaScript - LeafletJS

Δρ. Δημήτριος Κουτσομητρόπουλος Ιωάννης Γαροφαλάκης, καθηγητής

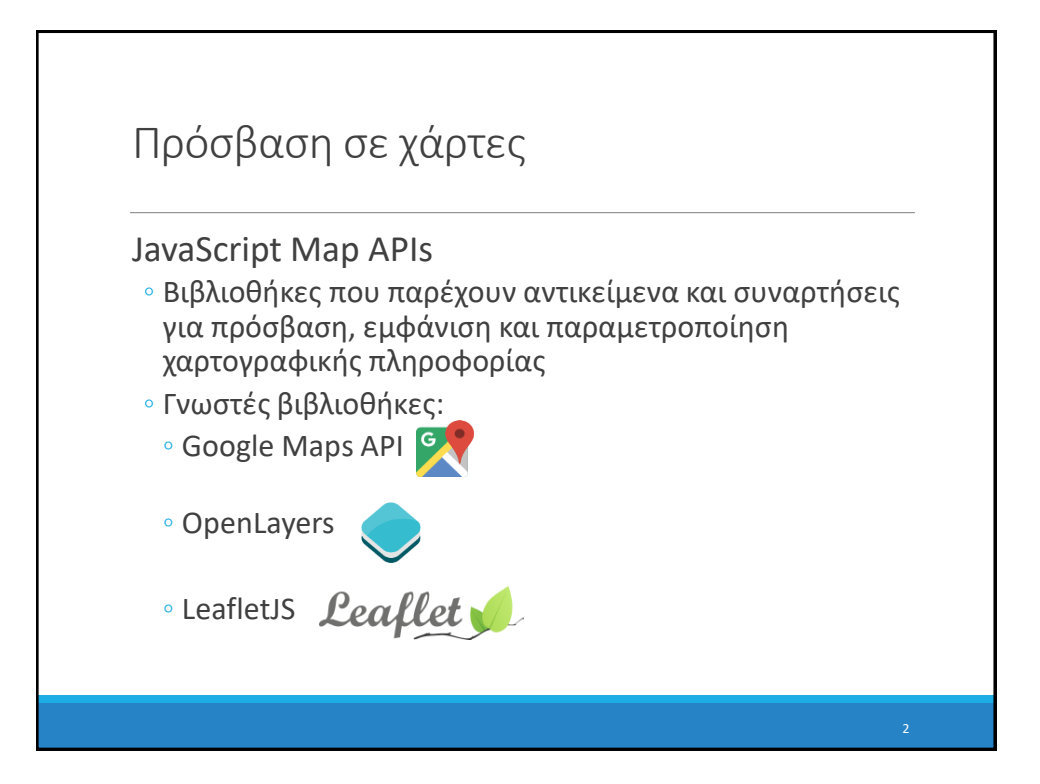

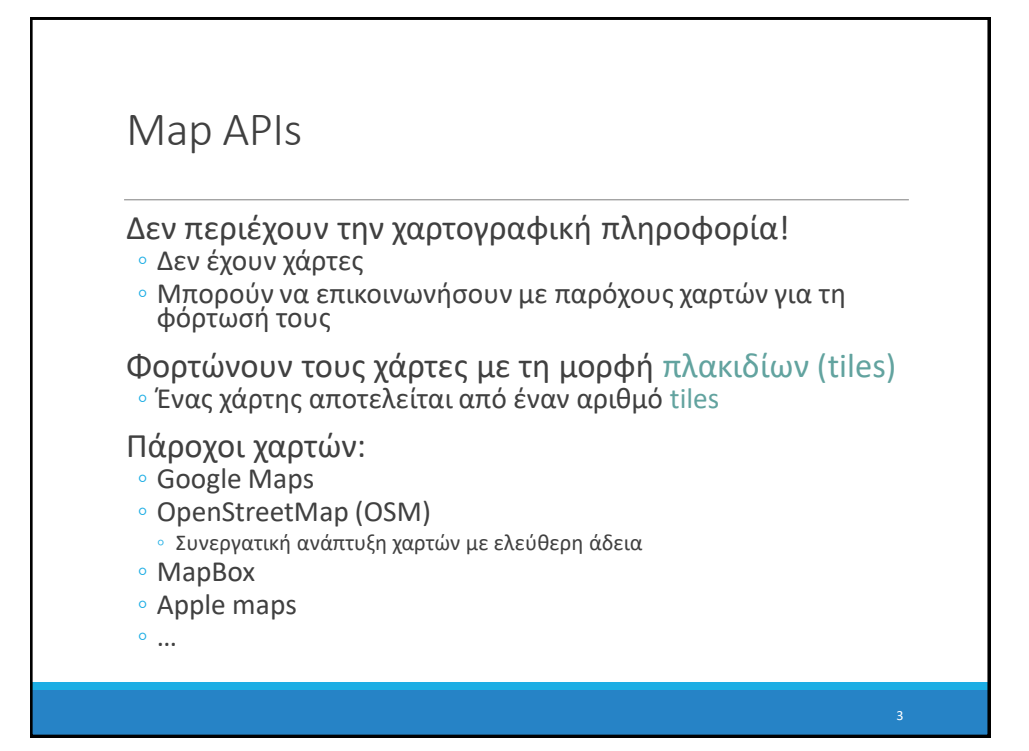

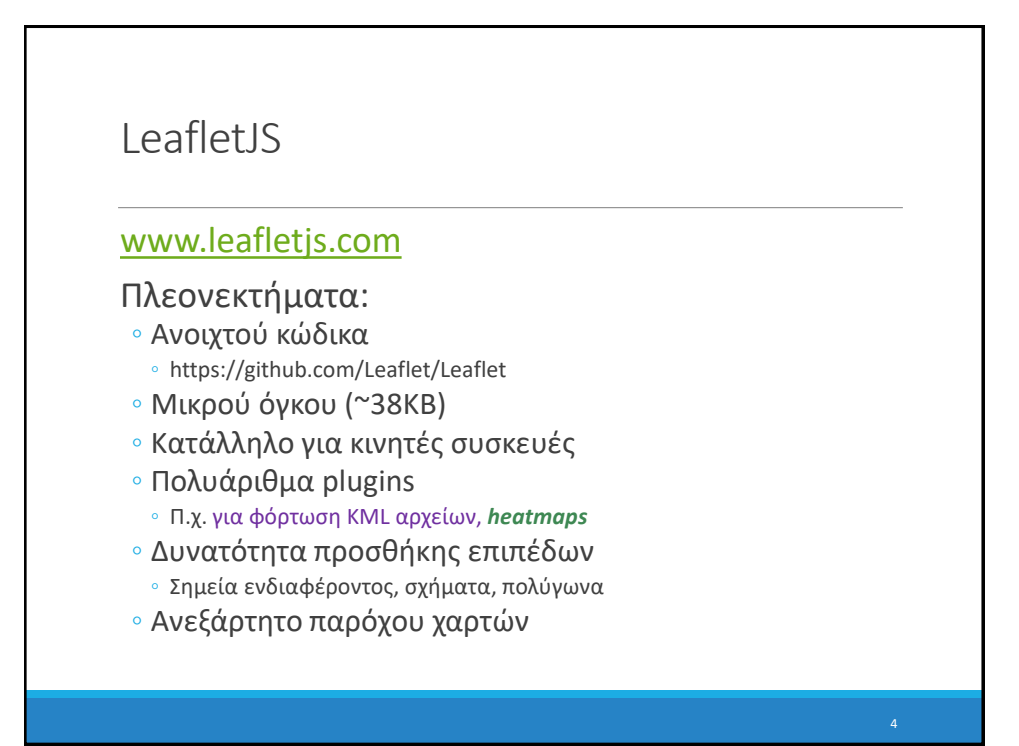

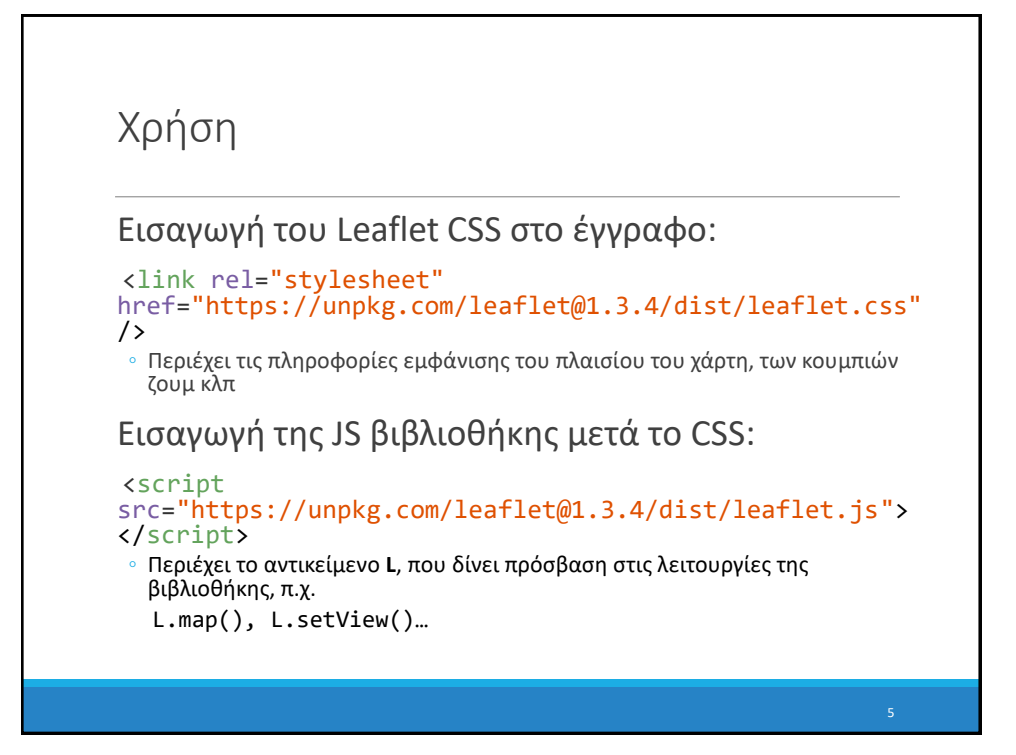

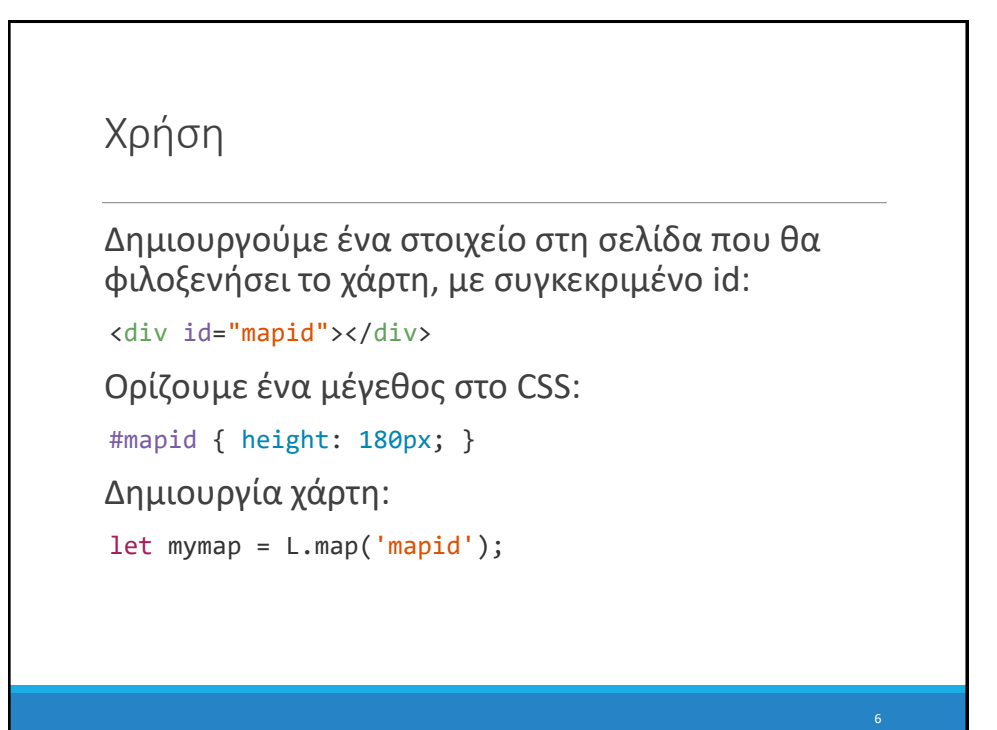

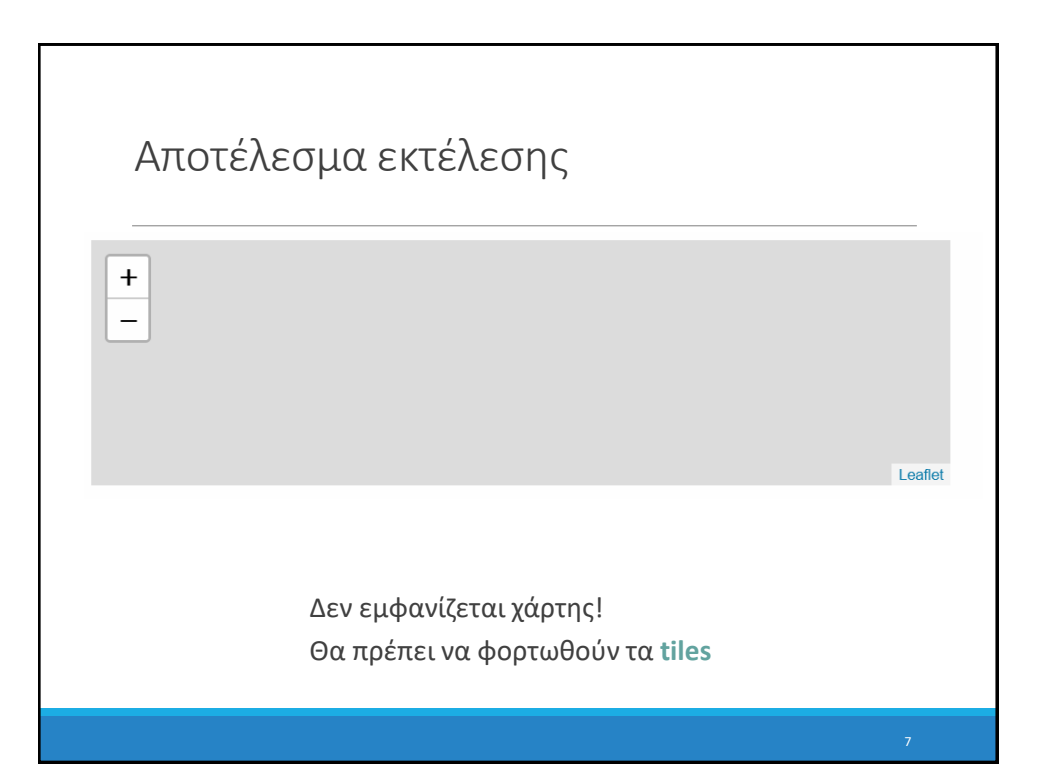

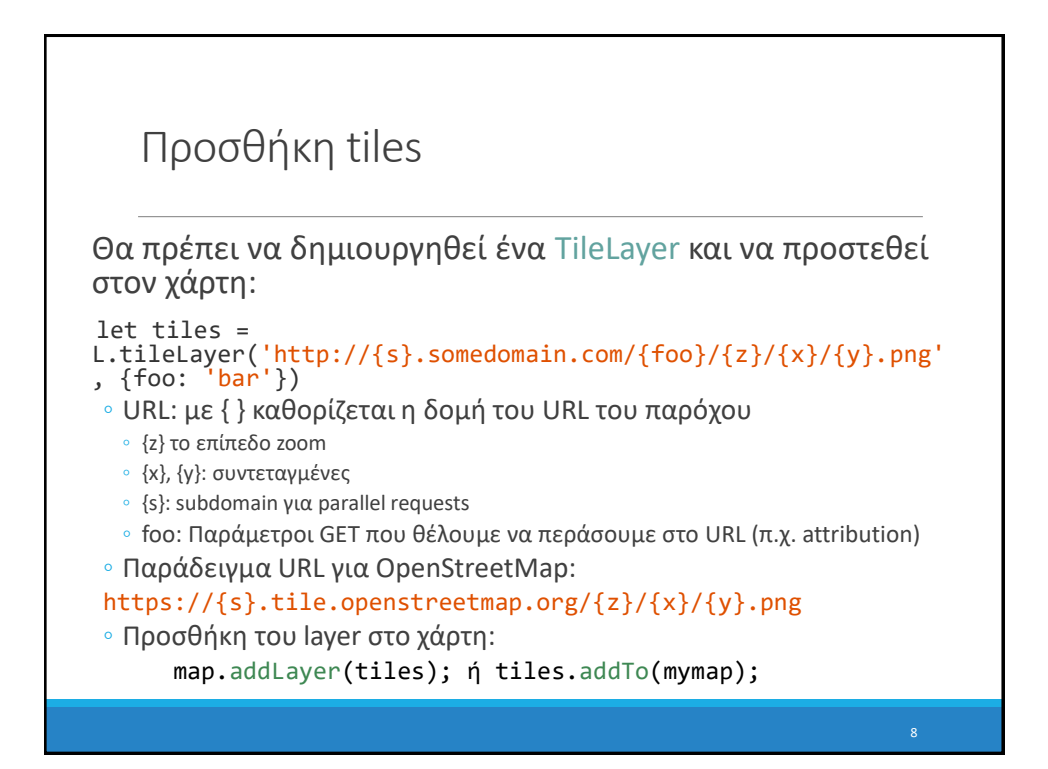

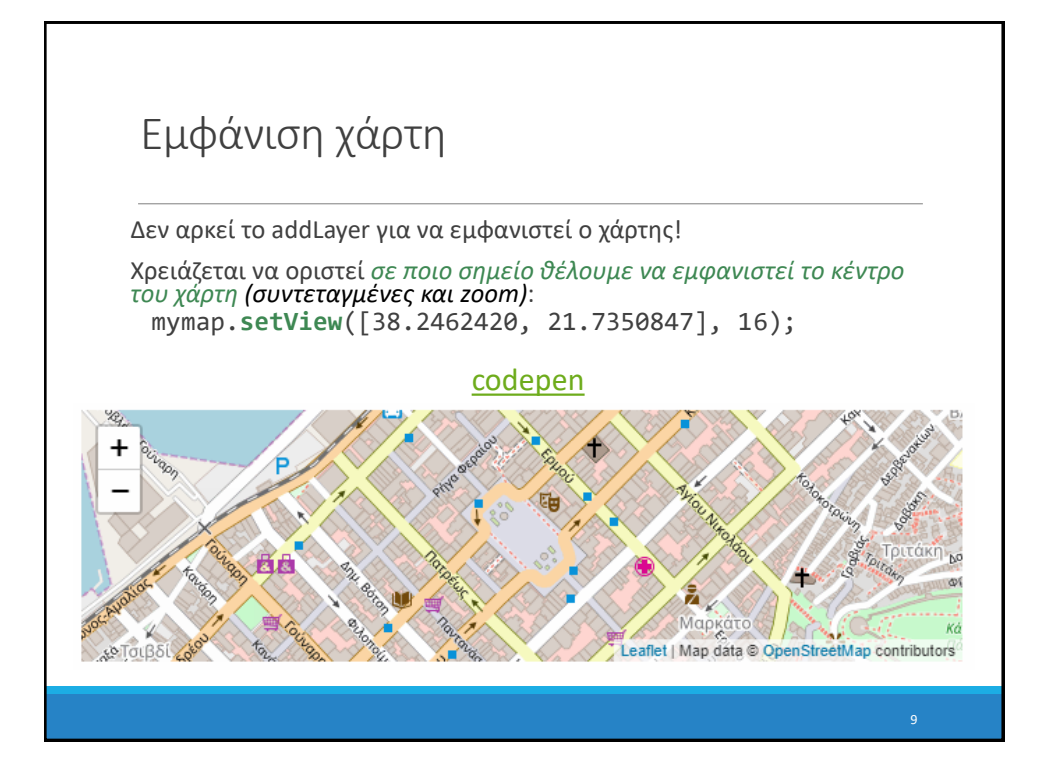

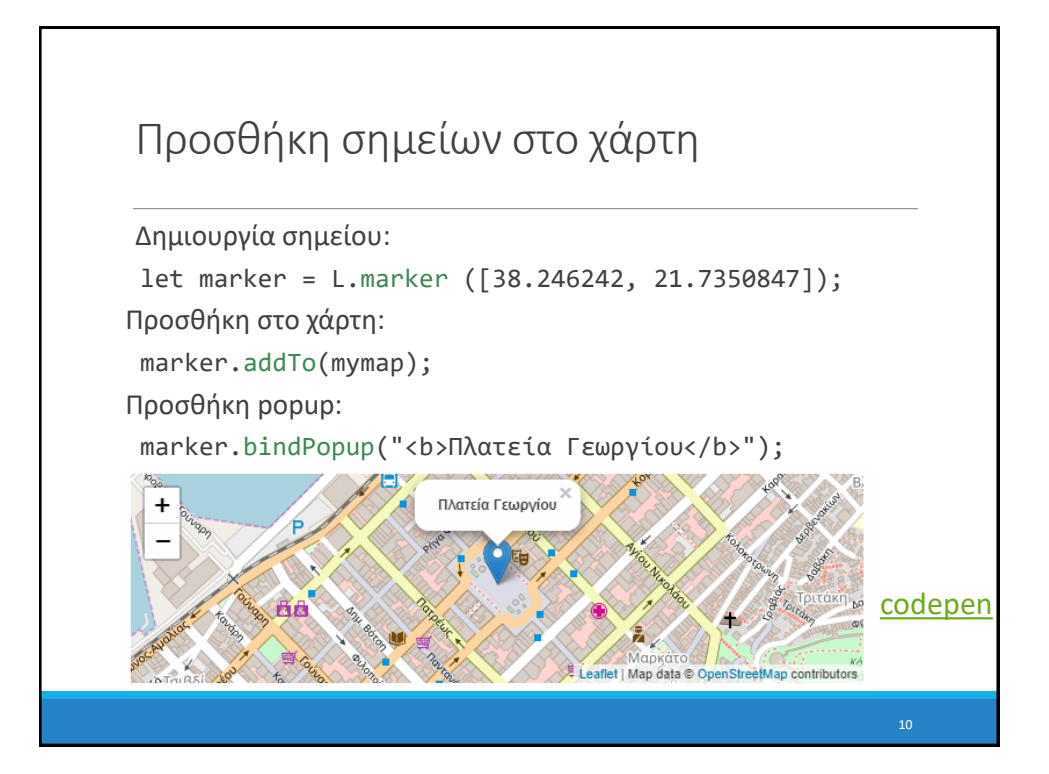

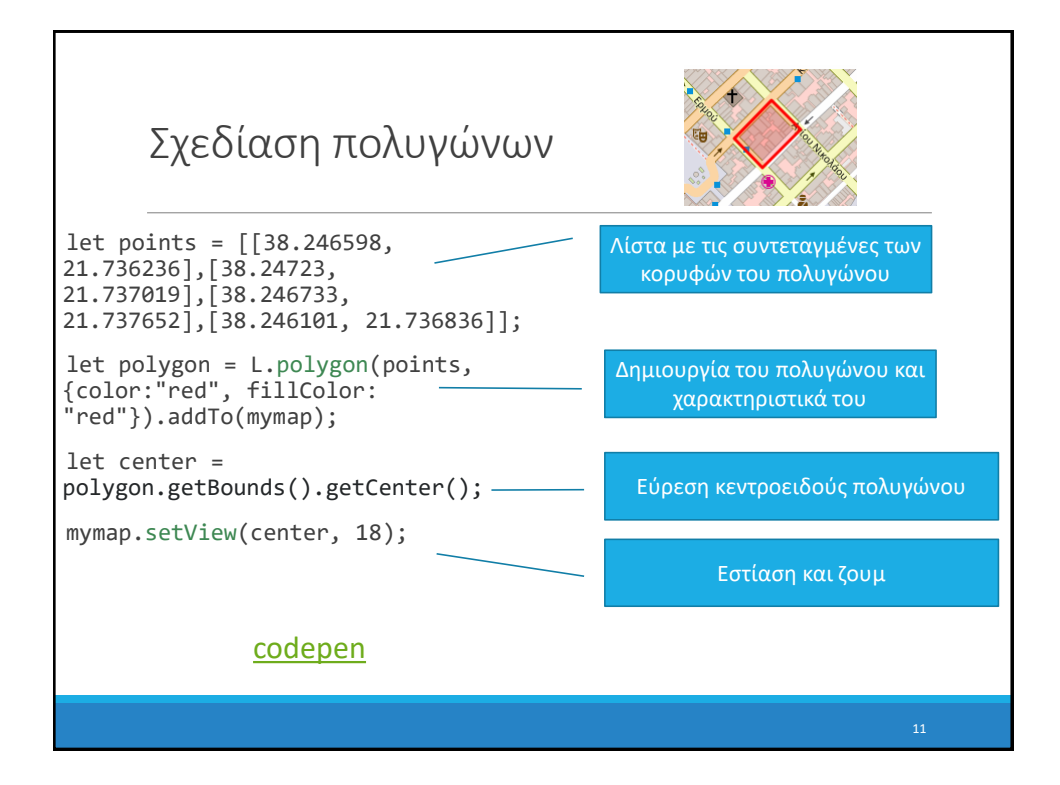

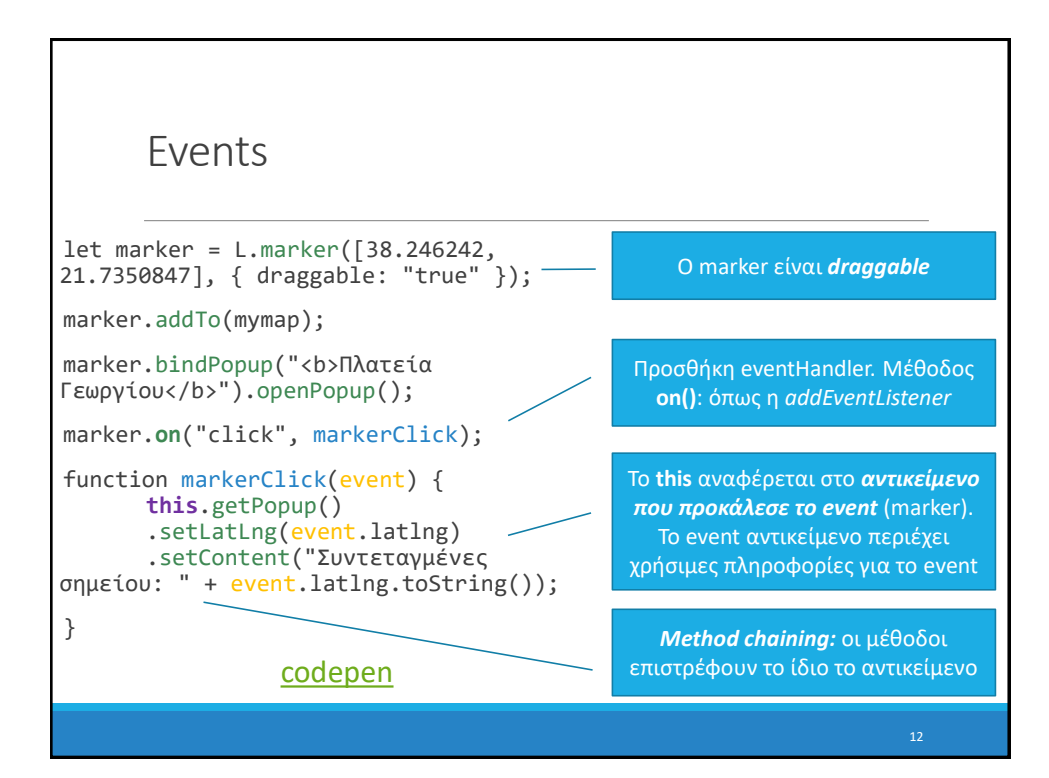

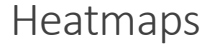

#### Θερμικοί χάρτες

- Γραφική απεικόνιση δεδομένων σε χρωματική κλίμακα
- Χρήσιμοι για οπτικοποίηση 3d δεδομένων σε 2 επίπεδα ◦ Π.χ. (άλλα όχι αποκλειστικά) τιμές πάνω σε συντεταγμένες ενός χάρτη

#### Heatmap.js

- JS βιβλιοθήκη για heatmaps
- Ανοιχτού κώδικα
- https://github.com/pa7/heatmap.js
- Μικρού όγκου (~3ΚΒ gzip)
- Απλό στη χρήση
- Διαθέτει plugin για το LeafletJS!

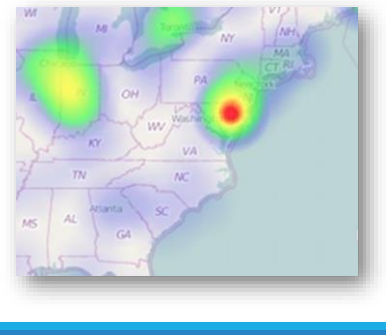

## Χρήση

### Εισαγωγή της JS βιβλιοθήκης

◦ Εγκατάσταση στο server ή από κάποιο cdn:

```
<script
src="https://cdn.jsdelivr.net/npm/heatmapjs@2.0.2/hea
tmap.js"> </script>
```
Εισαγωγή του Leaflet plugin:

```
<script
src="https://raw.githubusercontent.com/pa7/heatmap.js
/develop/plugins/leaflet-heatmap/leaflet-heatmap.js"> 
</script>
```
- Περιέχει το αντικείμενο **HeatmapOverlay**
- Είναι ένα ακόμα επίπεδο (Layer), όπως τα Tiles, που εμφανίζεται στο χάρτη

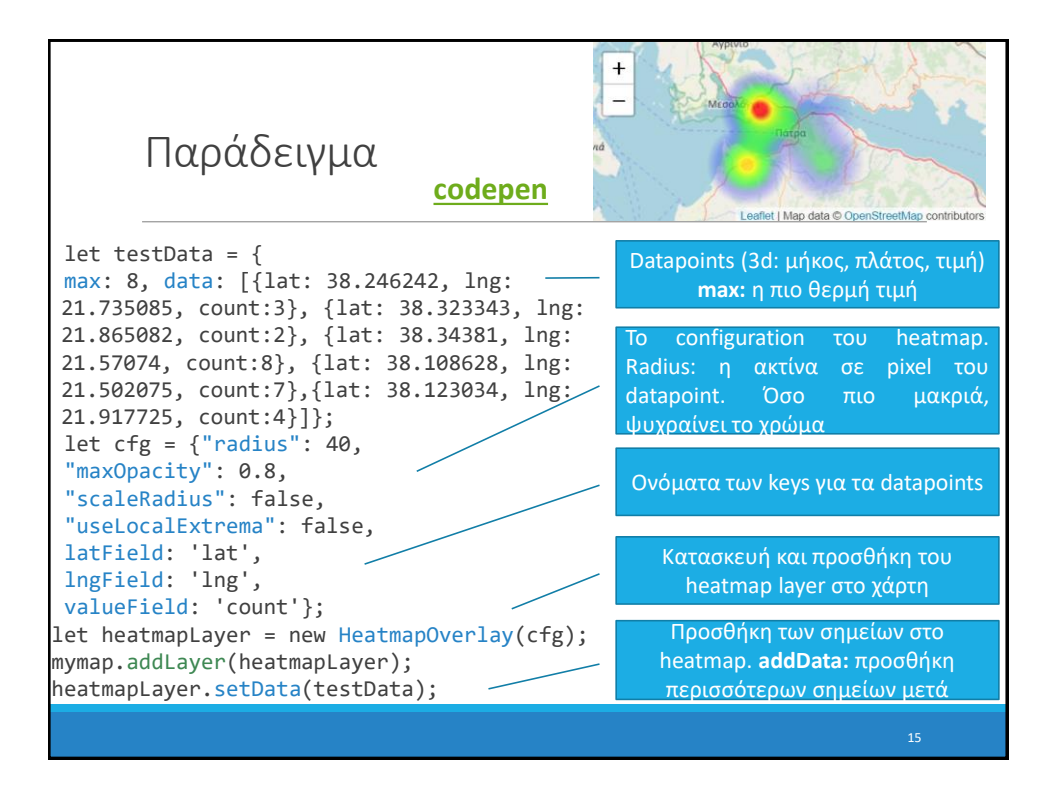